# МИНОБРНАУКИ РОССИИ

# ФГБОУ ВО «БАШКИРСКИЙ ГОСУДАРСТВЕННЫЙ УНИВЕРСИТЕТ»

# ФИЗИКО-ТЕХНИЧЕСКИЙ ИНСТИТУТ КАФЕДРА ИНФОКОММУНИКАЦИОННЫХ ТЕХНОЛОГИИ И НАНОЭЛЕКТРОНИКИ

Утверждено Согласовано: на заседании кафедры Председатель УМК физикопротокол № 7 от 01.06.2021 технического института Зав.кафедрой ------------------Салихов Р.Б \_\_\_\_\_\_\_\_\_\_\_\_\_\_\_Балапанов М.Х

# **Рабочая программа дисциплины (модуля)**

дисциплина ЭЛЕКТРОНИКА  *(наименование дисциплины)*

# Обязательная часть

*(указать часть (обязательная часть или часть, формируемая участниками образовательных отношений))*

# **программа бакалавриата**

Направление подготовки (специальность) 11.03.02 «Инфокоммуникационные технологии и системы связи», *(наименование ООП ВПО направления подготовки или специальности с указанием кода)*

> Профиль(и) подготовки «Оптические системы и сети связи»

> > Квалификация Бакалавр

 Разработчик (составитель) проф.к.ф.-м.н.доц. (должность, ученая степень, ученое звание) подпись

/ Гарифуллин Н.М.

Для приема 2021

Уфа 2021

Составитель к.ф.-м.н., доц., профессор кафедры инфокоммуникационных технологий и наноэлектроники Гарифуллин Н.М.

Рабочая программа дисциплины утверждена на заседании кафедры инфокоммуникационных технологий и наноэлектроники протокол от « 01 » июня 2021г. №\_7\_\_

Заведующий кафедрой

 $\beta$  /  $C$ алихов Р.Б.

#### **Список документов и материалов**

- 1. Перечень планируемых результатов обучения по дисциплине, соотнесенных с планируемыми результатами освоения образовательной программы
- 2. Цель и место дисциплины в структуре образовательной программы
- 3. Содержание рабочей программы (объем дисциплины, типы и виды учебных занятий, учебно-методическое обеспечение самостоятельной работы обучающихся)
- 4. Фонд оценочных средств по дисциплине

4.1. Перечень компетенций с указанием этапов их формирования в процессе освоения образовательной программы. Описание показателей и критериев оценивания компетенций на различных этапах их формирования, описание шкал оценивания

4.2. Типовые контрольные задания или иные материалы, необходимые для оценки знаний, умений, навыков и опыта деятельности, характеризующих этапы формирования компетенций в процессе освоения образовательной программы. Методические материалы, определяющие процедуры оценивания знаний, умений, навыков и опыта деятельности, характеризующих этапы формирования компетенций

*4.3. Рейтинг-план дисциплины (при необходимости)*

5. Учебно-методическое и информационное обеспечение дисциплины

5.1. Перечень основной и дополнительной учебной литературы, необходимой для освоения дисциплины

5.2. Перечень ресурсов информационно-телекоммуникационной сети «Интернет» и программного обеспечения, необходимых для освоения дисциплины

6. Материально-техническая база, необходимая для осуществления образовательного процесса по дисциплине

Приложение №1. Содержание рабочей программы

Приложение №2. Рейтинг план дисциплины

Приложение №3. Форма экзаменационного билета

Приложение №4. Вариант контрольной работы

Приложение №5. Вариант тестовых заданий.

Приложение №6. Пример описания лабораторной работы

# **1. Перечень планируемых результатов обучения по дисциплине, соотнесенных с планируемыми результатами освоения образовательной программы**  *(с ориентацией на карты компетенций)*

В результате освоения образовательной программы обучающийся должен овладеть следующими результатами обучения по дисциплине:

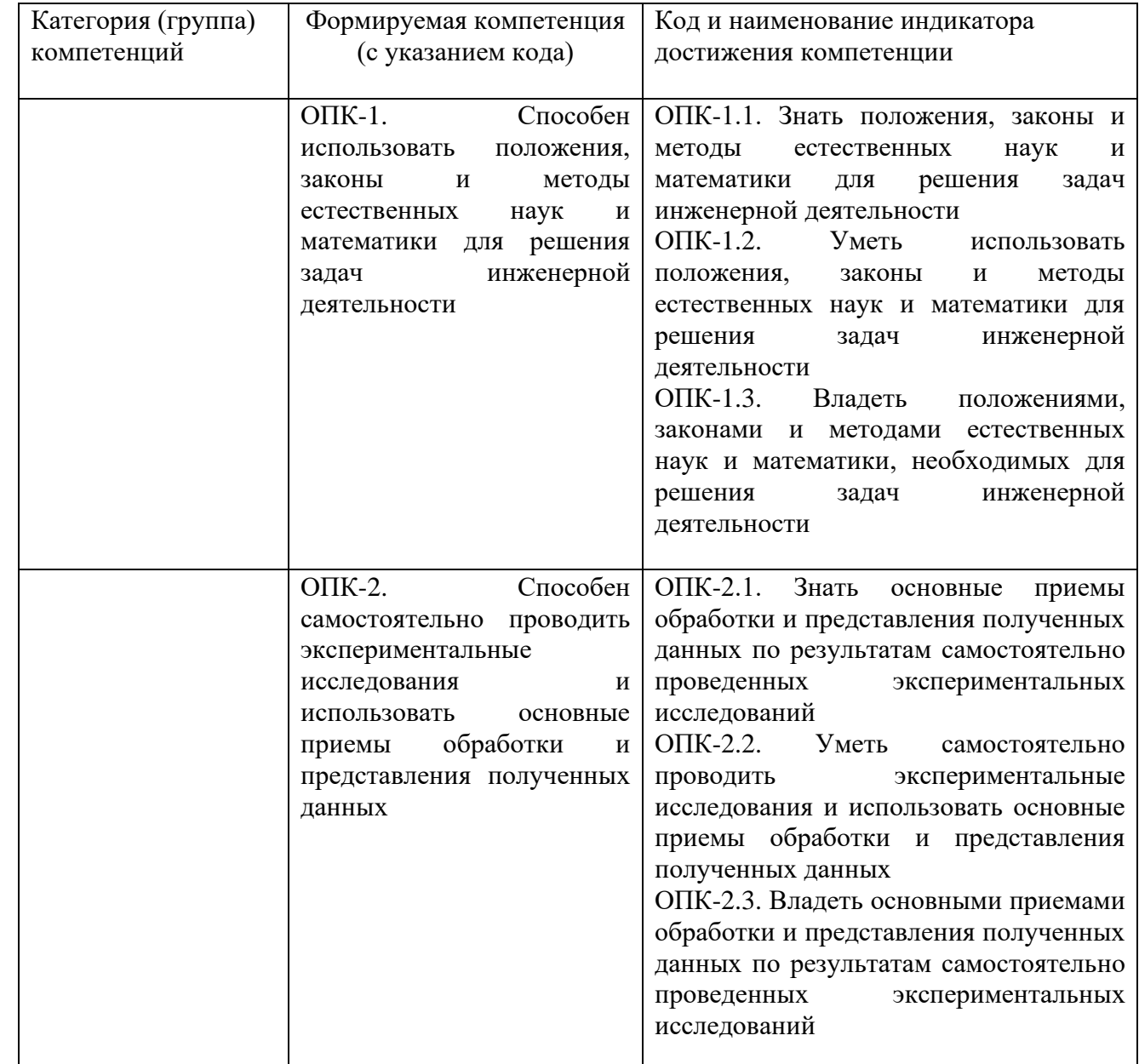

# **2. Цель и место дисциплины в структуре образовательной программы**

Дисциплина «Электроника» относится к обязательной части и предназначен для подготовки бакалавров по направлению 11.03.02 «Инфокоммуникационные технологии и системы связи», профиль подготовки «Оптические системы и сети связи».

Дисциплина изучается на 2 курсе в 3 семестре.

Целью изучения дисциплины является ознакомление студентов с параметрами и характеристиками базовых элементов электроники, особенностями их применения для сбора и преобразования информации. Особое внимание будет уделяться изучению технологии создания интегральных микросхем и электронных устройств на базе аналоговой и цифровой микроэлектроники.

Курс «Электроника» является одной из основных дисциплин профиля и является важным элементом подготовки специалистов по данному направлению. Знания, полученные в результате освоения курса «Электроника» позволят грамотно разработать на базе изученных приборов электроники и эксплуатировать современные электронные устройства систем связи.

Для изучения дисциплины необходимы знания следующих дисциплин и их разделов:

по физике - электричество и магнетизм, колебания и волновое движение, физика твердого тела, физические величины и единицы их измерения;

по высшей математике - дифференциальное и интегральное исчисления, дифференциальные уравнения и методы их решения, операционное исчисление, ряды, функции комплексной переменной;

по вычислительной технике - основы программирования и функционирования ЭВМ;

по основам метрологии и стандартизации - международную систему единиц (СИ), методы и средства измерения электрических и магнитных величин, условное графическое изображение электрических, магнитных и полупроводниковых элементов, схемы и их выполнение.

### **3. Содержание рабочей программы (объем дисциплины, типы и виды учебных занятий, учебно-методическое обеспечение самостоятельной работы обучающихся)**

Содержание рабочей программы представлено в Приложении № 1.

#### **4. Фонд оценочных средств по дисциплине**

# **4.1. Перечень компетенций с указанием этапов их формирования в процессе освоения образовательной программы. Описание показателей и критериев оценивания компетенций на различных этапах их формирования, описание шкал оценивания**

Коды и формулировки компетенции:

В результате освоения образовательной программы обучающийся должен овладеть следующими результатами обучения по дисциплине:

ОПК-1. Способен использовать положения, законы и методы естественных наук и математики для решения задач инженерной деятельности:

Зачет

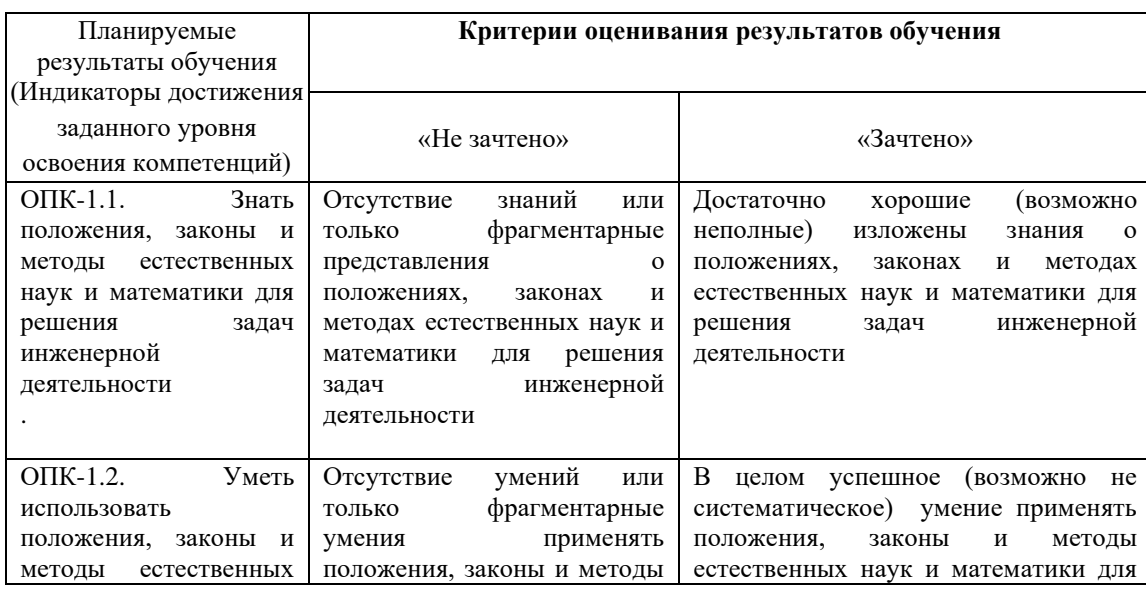

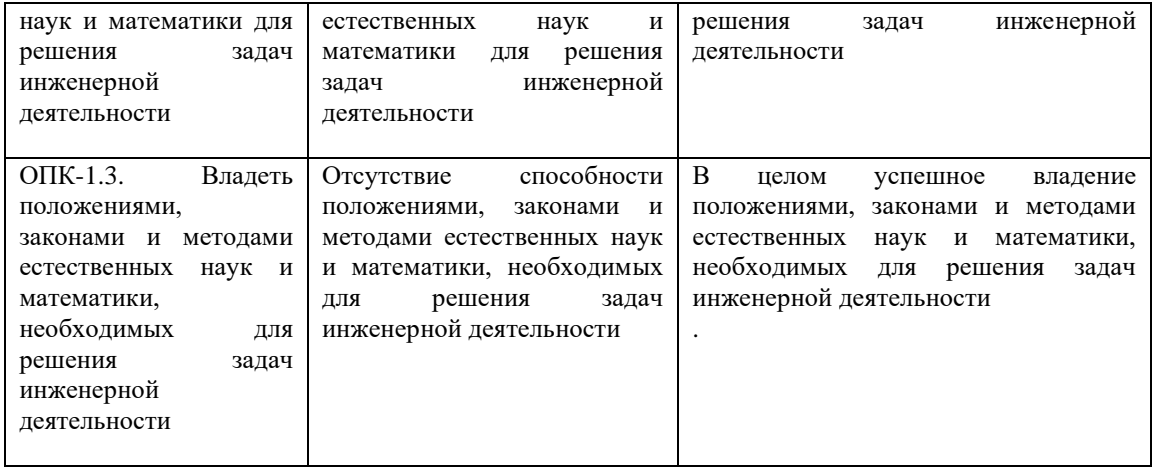

ОПК-2. Способен самостоятельно проводить экспериментальные исследования и использовать основные приемы обработки и представления полученных данных: Зачет

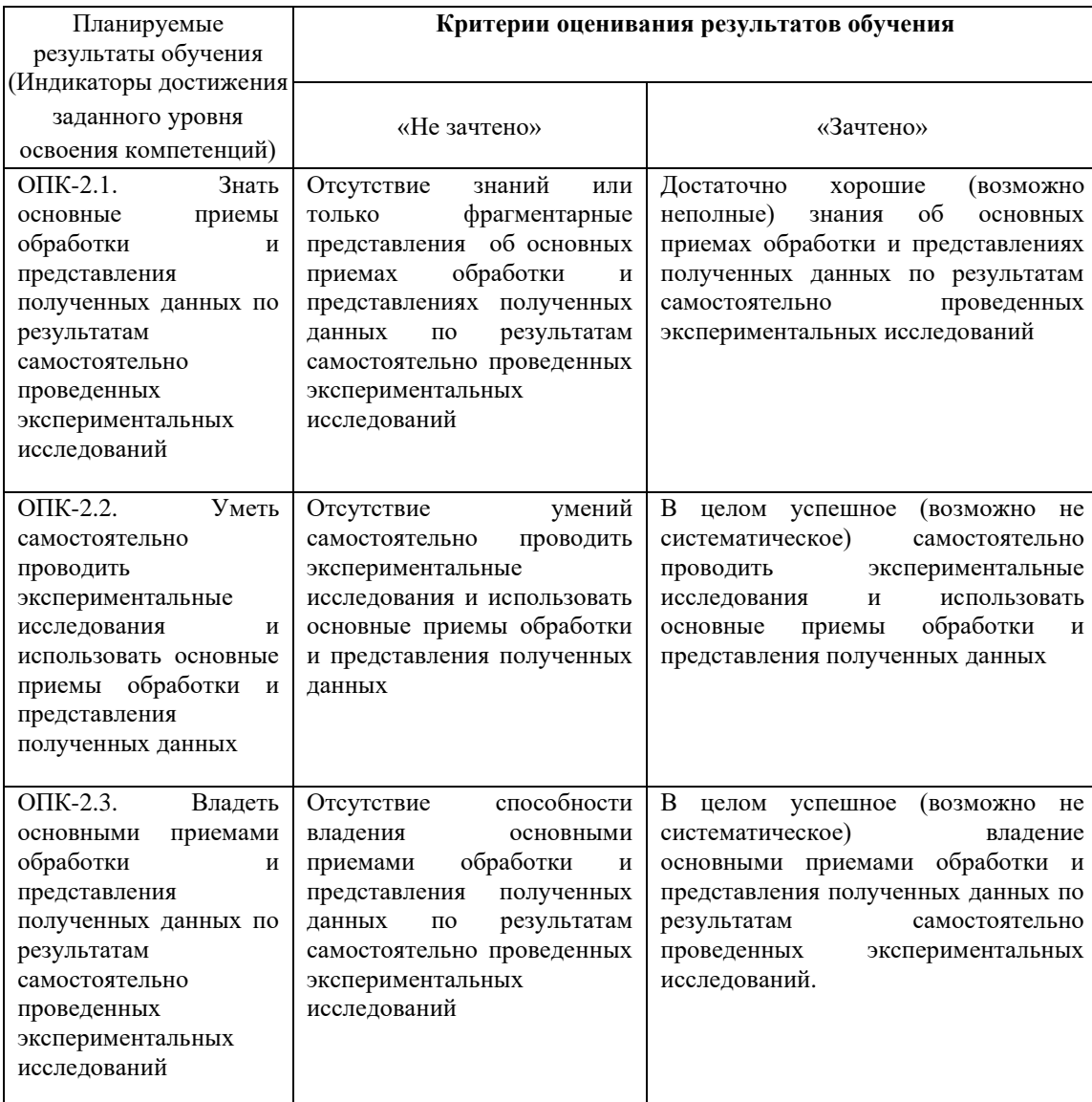

Показатели сформированности компетенции:

Критериями оценивания являются баллы, которые выставляются преподавателем за виды деятельности (оценочные средства) по итогам изучения модулей (разделов дисциплины), перечисленных в рейтинг-плане дисциплины (*для зачета:* текущий контроль – максимум 50 баллов; рубежный контроль – максимум 50 баллов, поощрительные баллы – максимум 10). Шкалы оценивания: Зачеты: •

зачтено – от 60 до 110 баллов (включая 10 поощрительных баллов), • не зачтено – от 0 до 59 баллов.

# **4.2. Типовые контрольные задания или иные материалы, необходимые для оценки знаний, умений, навыков и опыта деятельности, характеризующих этапы формирования компетенций в процессе освоения образовательной программы. Методические материалы, определяющие процедуры оценивания знаний, умений, навыков и опыта деятельности, характеризующих этапы формирования компетенций**

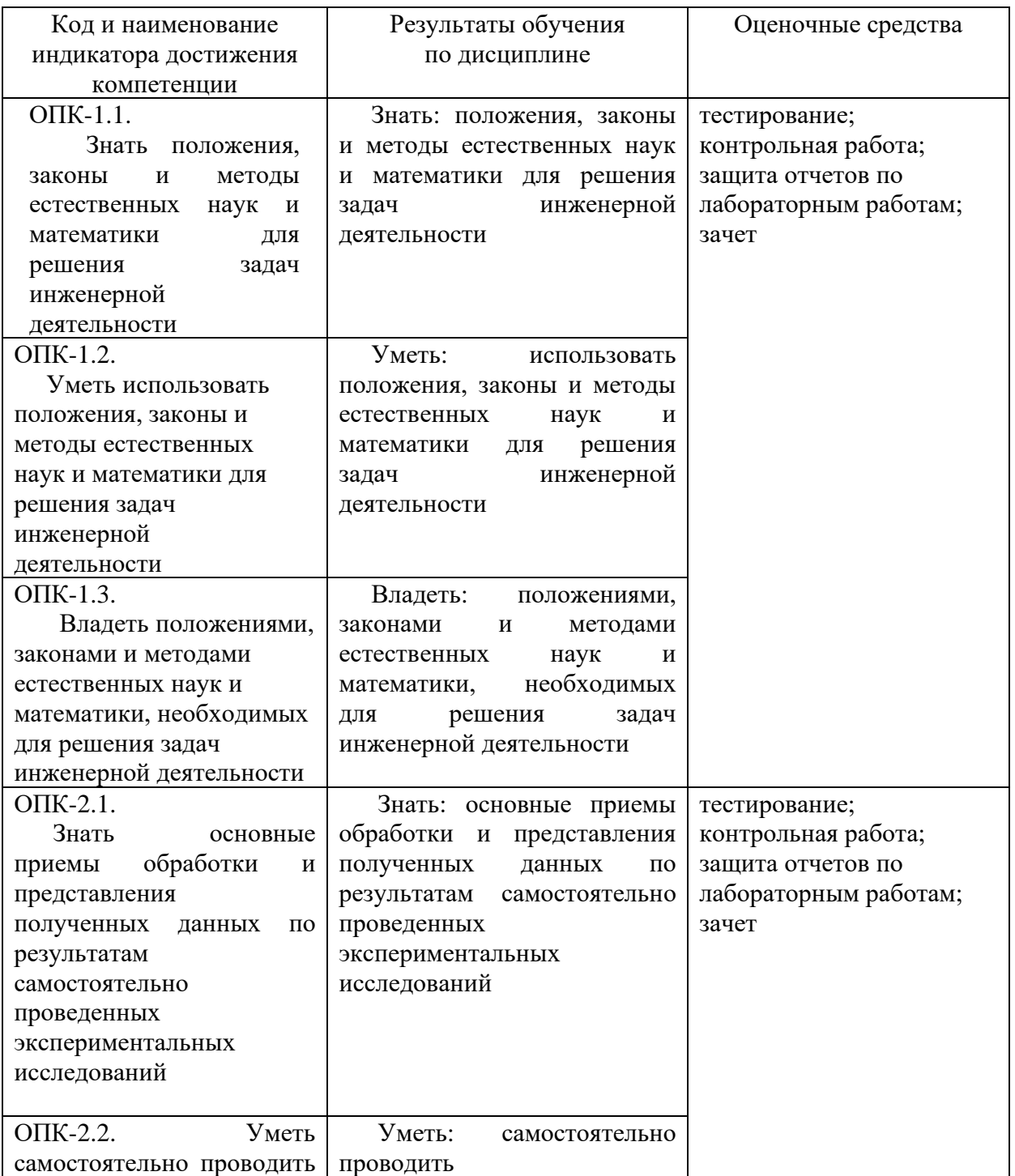

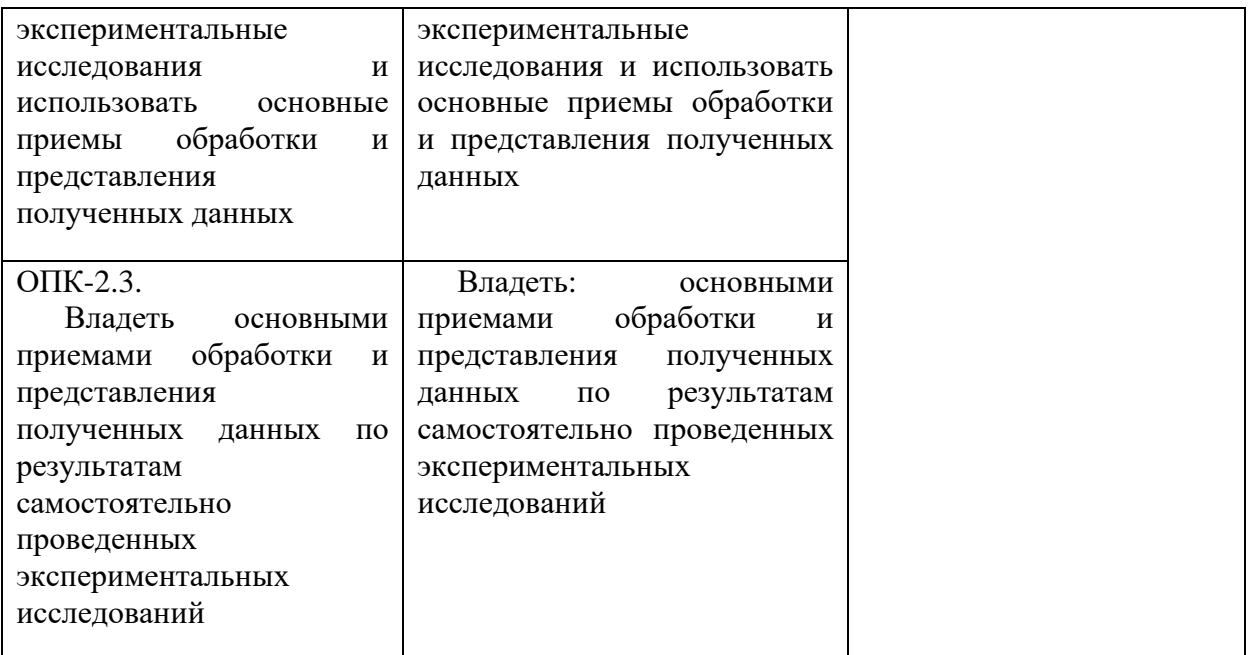

# *4.3. Рейтинг-план дисциплины (при необходимости)*

# **Рейтинг–план дисциплины представлен в приложении №2**.

# **Перечень лабораторных работ**

- 1. Исследование характеристик инвертирующего и неинвертирующего усилителей.
- 2. Исследование работы интегрирующего и дифференцирующего усилителей.
- 3. Исследование работы фильтров электрических колебаний на ОУ.
- 4. Исследование базовых функциональных схем на логических элементах.
- 5. Исследование работы триггеров.
- 6. Исследование четырехразрядного параллельного сумматора.
- 7. Исследование работы счетчиков электрических сигналов.

Студенты выполняют 3 – 4 лабораторных работ, пишут отчет и его защищают.

Описания лабораторных работ выпущены через РИЦ БашГУ в виде учебно-методических пособий

- 1. Аналоговые интегральные микросхемы. Методические указания к лабораторным работам. Составитель Гарифуллин Н.М. Уфа, РИЦ БашГУ, 2018. -46с.[В лаборатории ком 321 имеется 30 экз]
- 2. Цифровые интегральные микросхемы. Методические указания к лабораторным работам. Составитель Гарифуллин Н.М. Уфа, РИЦ БашГУ, 2018. -41с.. .[В лаборатории ком 321 имеется 30 экз]

. Пример описания лабораторной работы приведен в приложении №3

# **Критерии оценки (в баллах) отчетов по лабораторным работам**

*- 8 баллов выставляется студенту, если лабораторная работа выполнена, приведен полностью правильно оформленный отчет, включающий правильные ответы на контрольные вопросы, правильно решенные задания и исчерпывающие верные рассуждения с прямым указанием наблюдаемых явлений и законов, проведена защита отчета;*

*- 6 баллов выставляется студенту, если лабораторная работа выполнена, приведен* 

*правильно оформленный отчет, включающий правильные ответы на контрольные вопросы, но в решении заданий имеются один или несколько недостатков, но не проведена защита отчета;* 

*- 3 балла выставляется студенту, если лабораторная работа выполнена, но нет правильно оформленного отчета*

*- 0 баллов выставляется студенту, если лабораторная работа не выполнена.*

#### **Контрольная работа**

Студенты по данному курсу выполняют две контрольные работы.

#### **Критерии оценки в баллах выполнения контрольной работы**

- *10 баллов выставляется студенту, если контрольная работа хорошо оформлена, своевременно представлена на поверку, полностью соответствует требованиям, предъявляемым к содержанию и ее оформлению, расчеты все выполнены правильно и проведен анализ полученных результатов;* 

*- 6 баллов выставляется студенту, если контрольная работа хорошо оформлена, своевременно представлена на поверку, полностью соответствует требованиям, предъявляемым к содержанию и ее оформлению, но в расчетах допущены некоторые ошибки и не проведен анализ полученных результатов;*

*-4 балла выставляется студенту, если контрольная работа своевременно представлена на поверку, однако оформлена не в соответствие с требованиями, расчеты выполнены с некоторыми техническими ошибками и не проведен анализ полученных результатов;* 

*- 2 балла выставляется студенту, если контрольная работа оформлена не в соответствие с требованиями, представлена на поверку несвоевременно, расчеты выполнены с техническими ошибками, не выполнены все пункты задания и не проведен анализ полученных результатов;* 

*- 0 баллов выставляется студенту, если контрольная работа не представлена на поверку.* 

Пример варианта контрольной работы приведен в приложении №4.

#### **Комплект тестов (тестовых заданий)**

Студенты по данному курсу выполняют три тестовых задания.

**Критерии оценки тестовых заданий (в баллах):** 

за каждый правильный ответ- 1 балл

Пример тестовых вопросов приведен в приложении №5.

#### **Участие в конференциях, публикация статей**

#### **1. Публикация статей –** *5 баллов*

![](_page_8_Picture_223.jpeg)

![](_page_9_Picture_315.jpeg)

# **2. Участие в конференции-** *5 баллов*

# **4. Учебно-методическое и информационное обеспечение дисциплины**

# **5.1.Перечень основной и дополнительной учебной литературы, необходимой для освоения дисциплины**

# **Основная литература:**

- 1. Аналоговая и цифровая электроника : учеб. для вузов / Ю. Ф. Опадчий, О. П. Глудкин, А. И. Гуров .— М. : Радио и связь, 1996 .— 768 с [В библиотеке БашГУ имеется 26 экз]
- 2. Основы микроэлектроники : уч. пособие для вузов / И. П. Степаненко .— 2-е изд. М. : Лаборатория Базовых Знаний, 2001 .— 488 с. : ил. — (Технический университет) .— Библиогр.: с. 488 [В библиотеке БашГУ имеется 100 экз]
- 3. Ефимов И.Е., Козырь И.Я. Основы микроэлектроники Учебник. 3-е изд., стер. СПб.: Издательство «Лань», 2008. — 384 с.: Доступ к тексту электронного издания возможен через Электронно-библиотечную систему издательства "Лань" .— ISBN 978-5-8114-0866-5 .— <URL[:http://e.lanbook.com/books/element.php?pl1\\_id=709>](http://e.lanbook.com/books/element.php?pl1_id=709).

# **Дополнительная литература:**

- 1. [Гарифуллин, Н.М.](http://ecatalog.bashlib.ru/cgi-bin/zgate.exe?ACTION=follow&SESSION_ID=1920&TERM=%D0%93%D0%B0%D1%80%D0%B8%D1%84%D1%83%D0%BB%D0%BB%D0%B8%D0%BD,%20%D0%9D.%D0%9C.%5B1,1004,4,101%5D&LANG=rus) Электроника [Электронный ресурс] : учеб. пособие / Н.М. Гарифуллин ; Башкирский государственный университет .— Уфа : РИЦ БашГУ, 2012 .— Электрон. версия печ. публикации .— Доступ возможен через Электронную библиотеку БашГУ .— <URL[:https://elib.bashedu.ru/dl/local/Garifullin\\_Elektronika\\_up\\_2012.pdf>](https://elib.bashedu.ru/dl/local/Garifullin_Elektronika_up_2012.pdf).
- 2. Лачин В.И., Савелов Н.С. Электроника. Учебное пособие. -Ростов н/Д: Феникс, 2005. 704с [В библиотеке БашГУ имеется 6 экз]
- 3. Аналоговые интегральные микросхемы. Методические указания к лабораторным работам. Составитель Гарифуллин Н.М. Уфа, РИЦ БашГУ, 2018. -46с.[В лаборатории ком 321 имеется 30 экз]
- 4. Цифровые интегральные микросхемы. Методические указания к лабораторным работам. Составитель Гарифуллин Н.М. Уфа, РИЦ БашГУ, 2018. -41с.. .[В лаборатории ком 321 имеется 30 экз]

# **5.2. Перечень ресурсов информационно-телекоммуникационной сети "Интернет" и программного обеспечения, необходимых для освоения дисциплины**

![](_page_9_Picture_316.jpeg)

![](_page_10_Picture_391.jpeg)

# **6. Материально-техническая база, необходимая для осуществления образовательного**

# **процесса по дисциплине**

Для проведения лекционный занятий используется аудиторный фонд физикотехнического института.

![](_page_10_Picture_392.jpeg)

![](_page_11_Picture_289.jpeg)

Приложение № 1

# ФЕДЕРАЛЬНОЕ ГОСУДАРСТВЕННОЕ БЮДЖЕТНОЕ ОБРАЗОВАТЕЛЬНОЕ УЧРЕЖДЕНИЕ ВЫСШЕГО ОБРАЗОВАНИЯ «БАШКИРСКИЙ ГОСУДАРСТВЕННЫЙ УНИВЕРСИТЕТ»

# **СОДЕРЖАНИЕ РАБОЧЕЙ ПРОГРАММЫ**

Дисциплины <u>Электроника</u> на 4 семестре - очная

![](_page_11_Picture_290.jpeg)

![](_page_12_Picture_36.jpeg)

Форма(ы) контроля: зачет\_4 семестр

![](_page_13_Picture_271.jpeg)

![](_page_14_Picture_272.jpeg)

![](_page_15_Picture_312.jpeg)

Приложение №2

# **Рейтинг план дисциплины** «ЭЛЕКТРОНИКА»

Направление *«Инфокоммуникационные технологии и системы связи»*, профиль *«Оптические системы и сети связи».*

Курс 2, семестр четвертый

![](_page_16_Picture_285.jpeg)

#### Пример лабораторной работы

#### Лабораторная работа № 1. Исследование характеристик инвертирующего и неинвертирующего усилителей

Цель работы: изучить и освоить принципы построения и работы инвертирующего и неинвертирующего усилителей на базе операционного усилителя, исследовать их параметры и характеристики.

#### Краткая теория

Схемы инвертирующего и неинвертирующего усилителей, показаны на рисунках 1.1, а и 1.1, 6. В обеих схемах ОУ охвачен отрицательной обратной связью (ООС) по напряжению: на инвертирующий вход ОУ посредством сопротивления  $R_2$ , называемого сопротивлением обратной связи, подается часть выходного напряжения. Напряжение обратной связи создается на сопротивлении  $R_l$ . В случае инвертирующего усилителя (рис.1.1,а) входной сигнал и сигнал ООС суммируются с помощью резисторов  $R_1$  и  $R_2$ . Такая обратная связь называется параллельной.

Обратная связь, используемая в неинвертирующем усилителе (1.1,6), носит название последовательной: здесь дифференциальное входное напряжение ОУ образуется непосредственно как разность входного напряжения и напряжения обратной связи. Инвертирующий усилитель в отличие от неинвертирующего сдвигает входной и выходной сигналы по фазе на 180°.

![](_page_17_Figure_7.jpeg)

Рис.1.1. Схемы инвертирующего а) и неинвертирующего б) усилителей на базе ОУ

Коэффициенты обратной связи для обеих схем определяется одним выражением:

$$
\beta = \frac{R_1}{R_1 + R_2} \tag{1.1}
$$

Как известно, коэффициент усиления К усилителя, охваченного отрицательной обратной связью, определяется выражением:

$$
K = \frac{K_D}{1 + \beta K_D} \tag{1.2}
$$

где  $K_D$  – дифференциальный коэффициент усиления ОУ.

В неинвертирующем усилителе входное напряжение действует непосредственно на входе ОУ (рис.1.1,6), тогда используя (1.1) и (1.2) можно рассчитать коэффициент усиления неинвертирующего усилителя:

$$
K_H = \frac{K_D}{1 + \beta K_D} = \frac{1}{\beta} \left( \frac{1}{\frac{1}{\beta K_D} + 1} \right) = \left( 1 + \frac{R_2}{R_1} \right) \left( \frac{1}{\frac{1}{\beta K_D} + 1} \right)
$$
(1.3)

В инвертирующем же усилителе входное напряжение  $U_{\beta X}$  передается на инвертирующий вход ОУ через делитель напряжения  $R_1$  и  $R_2$  (рис.1.1,а) с коэффициентом деления

$$
K_{\mu} = \frac{R_2}{R_1 + R_2} \tag{1.4}
$$

поэтому коэффициент усиления инвертирующего усилителя  $K_H$  с учетом (1.1), (1.2) и (1.4):

$$
K_H = -K_A \frac{K_D}{1 + \beta K_D} = \frac{K_A}{\beta} \left( \frac{1}{\frac{1}{\beta K_D} + 1} \right) = -\frac{R_2}{R_1} \left( \frac{1}{\frac{1}{\beta K_D} + 1} \right)
$$
(1.5)

Так как в ОУ  $K_D \gg 1$  (см. справочные данные для ОУ), то 1/ ( $K_D$   $\beta$ ) << 1 и для коэффициентов усиления из (1.3) и (1.4) окончательно имеем:

$$
K_H = 1 + \frac{R_2}{R_{12}}\tag{1.6}
$$

 $\boldsymbol{\mathrm{M}}$ 

$$
K_{\mu} = -\frac{R_2}{R_{12}}\tag{1.7}
$$

Знак минус перед дробью в (1.5) и (1.7) информирует об инверсии фазы выходного сигнала в инвертирующем усилителе.

Формулы (1.6) и (1.7) можно легко получить, применяя ко схемам усилителей первое второе правила Кирхгофа и теорему об идеальном ОУ. Идеальным называется ОУ, который обладает следующими свойствами:

- бесконечно большим коэффициентом усиления, т.е.  $K_D \rightarrow \infty$ ;

- бесконечно большой полосой пропускания по частоте, т.е.  $\Delta f = 0$  -  $\infty$ ;

- бесконечно большим входным сопротивлением, т.е.  $R_{BX} = \infty$  и

- нулевым выходным сопротивлением, т.е.  $R_{BBX} = 0$ . Кроме того, параметры идеального усилителя не должны изменяться от температуры и времени.

Отметим, что эти свойства даже теоретически полностью достигнуты быть не могут, но, как следует из справочных данных для ОУ, их параметры близки к идеальным. Действительно, как видно из справочных данных для реальных ОУ, их дифференциальный коэффициент усиления составляет  $10^{4}$  + 10<sup>6</sup>, дифференциальное входное сопротивление более  $10^{9}$  Ом, выходное сопротивление 100 Ом, а граничная частота достигает 10-ки МГц.

Теорема об идеальном ОУ позволяет значительно упростить расчеты параметров и характеристик схем на базе ОУ.

Рассмотрим схему инвертирующего усилителя (рис.1.2).

![](_page_18_Figure_17.jpeg)

Рис.1.2.

На основе первого правила Кирхгофа для узла в точке а можем написать уравнения для токов:  $I_1 - I_{RX} - I_2 = 0$ .  $(1.8)$ 

Так как для идеального ОУ  $R_{BX} = \infty$ , то  $I_{BX} = 0$ , тогда из (1.8) имеем:

$$
I_1 = I_2. \tag{1.9}
$$

Применяя второе правило Кирхгофа ко входной и выходной цепям инвертирующего усилителя, имеем:

$$
\begin{cases}\nU_{BX} = I_1 R_1 + U_d \\
U_{BBX} = -I_1 R_2 - U_d.\n\end{cases}
$$
\n(1.10)

где  $U_d$  - дифференциальное входное напряжение ОУ.

Для идеального ОУ  $K_D \rightarrow \infty$ , тогда при любом $U_d \neq 0$   $U_{BbK} = K_D U_d = \infty$ , что невозможно. Таким  $U_d = 0.$ образом, мы должны принять  $(1.11)$ 

Отсюда следует, что потенциалы инвертирующего и неинвертирующего входов для идеального ОУ равны друг другу. Это условие достаточно хорошо выполняется и для реальных ОУ.

Учитывая (1.11) из выражений (1.10) имеем:

$$
\begin{cases}\nU_{BX} = I_1 R_1 \\
U_{BBX} = -I_1 R_2\n\end{cases}
$$
\n(1.12)

Из (1.12) с учетом (1.10) для коэффициента усиления неинвертирующего усилителя получим:  $K_{H} = \frac{U_{BBIX}}{U_{RX}} = -\frac{R_{2}}{R_{1}}$ , что совпадает с (1.7).

Аналогичные расчёты можно провести и для неинвертирующего усилителя.

#### Методика исследования

Исследования усилителей проводится на универсальном стенде. На рабочей поверхности стенда устанавливается соответствующая карта и плата с исследуемыми схемами усилителей. Принципиальная схема исследуемых усилителей приведена на рис. 1.3.

#### Упр.1. Исследование инвертирующего усилителя

Для исследования инвертирующего усилителя необходимо, чтобы кнопка S7 на универсальном стенде была нажата. С помощью кнопок S9 можно изменять значения сопротивления в цепи ОС, тем самым, можно изменить коэффициент усиления усилителя. При нажатом переключателе S9 в цепь обратной связи усилителя подключается сопротивление 1 кОм и при отжатом 5 кОм.

![](_page_19_Figure_14.jpeg)

#### Залание:

1. Подготовить генератор и вольтметр к работе: включить их в сеть и прогреть.

2. Подключить генератор и вольтметр к входным клеммам стенда 11(вход) и 12 (земля), а к выходным клеммам стенда 12 (выход) и 11 (земля) – вольтметр и осциллограф.

3. Включить стенд в сеть. Убедиться в исправной работе стенда. Для этого нажать кнопку \$9 и подать на вход усилителя с выхода генератора гармонический сигнал амплитудой порядка 1В и частотой 1 кГц. Если на экране осциллографа будут наблюдаться неискаженные гармонические колебания амплитудой порядка 1B, то установка работает исправно.

4. Снять амплитудную характеристику *UВЫХ = f(UВХ)* на частоте 1 кГц при двух значениях коэффициента усиления. Амплитуду входного напряжения менять от 0 до появления явных нелинейных искажений выходного сигнала. Записать амплитуду входного сигнала, при которой начинают появляться нелинейные искажения.

5. Определить по амплитудной характеристике амплитудный диапазон усилителей, экспериментальные значения коэффициентов усиления и их с расчетные значения, сравнить их.

6. Снять амплитудно-частотную характеристику *UВЫХ*, как функция от частоты входного сигнала для двух значений коэффициентов усиления при постоянной амплитуде входного сигнала порядка 1В. При этом частоту входного сигнала менять от 0 до 1 МГц. **Внимание**. Измерения выходного напряжения выполнять высокочастотным вольтметром.

7. Определить частоту единичного усиления и сравнить его с паспортными данными

#### *Упр. 2. Исследование неинвертирующего усилителя*

Для исследования неинвертирующего усилителя необходимо, отжать кнопку S7 стенда. С помощью кнопок S9 можно изменять значения сопротивления в цепи ОС, тем самым изменять коэффициент усиления усилителя. При нажатом переключателе S9 в цепь обратной связи усилителя подключается сопротивление 1к0м и при отжатом 5к0м.

#### **Задание:**

1. Подготовить генератор и вольтметр к работе: включить их в сеть и прогреть.

2. Подключить генератор и вольтметр к входным клеммам стенда 11(вход) и 12 (земля), а к выходным клеммам стенда 12 (выход) и 11 (земля)- вольтметр.

3. Включить стенд в сеть. Убедиться в исправной работе стенда. Для этого нажать кнопку S9 и подать на вход усилителя с выхода генератора гармонический сигнал амплитудой порядка 1В и частотой 1 кГц. Если на экране осциллографа будут наблюдаться неискаженные гармонические колебания амплитудой порядка 2В, то установка работает исправно.

4. Снять амплитудную характеристику *UВЫХ = f(UВХ)* на частоте 1 кГц при двух значениях коэффициента усиления. Амплитуду входного напряжения менять от 0 до появления явных нелинейных искажений выходного сигнала. Записать амплитуду входного сигнала, при которой начинают появляться нелинейные искажения.

5. Определить по амплитудной характеристике амплитудный диапазон усилителей, экспериментальные значения коэффициентов усиления и их с расчетные значения, сравнить их.

6. Снять амплитудно-частотную характеристику *UВЫХ*, как функция от частоты входного сигнала для двух значений коэффициентов усиления при постоянной амплитуде входного сигнала порядка 1В. При этом частоту входного сигнала менять от 0 до 1 МГц. **Внимание**. Измерения выходного напряжения выполнять высокочастотным вольтметром.

7. Определить частоту единичного усиления и сравнить его с паспортными данными

#### **Отчет должен содержать**:

.

1. Паспортные данные и цоколевку операционного усилителя, примененного в данной лабораторной работе.

2. Принципиальную схему исследуемых усилителей, приведенной на рис. 1.3.

3. Амплитудные и амплитудно-частотные характеристики усилителей. **Внимание. А**мплитудночастотные характеристики желательно построить в полулогарифмическом масштабе, откладывая по оси абсцисс логарифм частоты *lg f* .

4. Экспериментальные параметры усилителей и расчетные значения этих параметров.

5. Выводы по проделанной работе.

#### **Контрольная работа № 1**

Контрольная работа №1 посвящена разработке топологии ГИМС для цифровой схемы ТТЛлогики (см. рисунок 1)

#### **Указания к выполнению контрольной работы №1**

Как известно, в ГИМС пассивные элементы, проводники и контактные площадки выполнятся в виде пленок на диэлектрической подложке, а активные элементы – диоды и транзисторы являются навесными.

Разработка топологии ГИМС включает следующие задачи:

- расчет размеров пассивных элементов - резисторов;

- расчет площади, занимаемой пассивными и активными элементами, и выбор подложки;

![](_page_21_Figure_8.jpeg)

Рис.1. Электрическая схема.

- размещение элементов на подложке таким образом, чтобы все внешние выводы находились на краю длинной стороны подложки и были исключены все пересечения пленочных проводников. Последнее условие выполняют, заменяя взаимные пересечения пленочных проводников пересечением пленки и выводов навесных бескорпусных диодов и транзисторов.

Общими принципами составления топологического чертежа являются минимизация длины межэлементных соединений; минимизация площади, занимаемой элементами; равномерное расположение элементов по площади подложки. Эскиз топологии должен быть выполнен в масштабе 10:1 или 20:1. При составлении топологического чертежа необходимо учитывать следующие основные ограничения, накладываемые тонкопленочной технологией:

- пассивные и активные элементы располагаются на расстоянии не менее 1 мм от края подложки;

- входные и выходные контакты располагаются вдоль длинных сторон подложки на расстоянии не менее 1 мм от края;

- навесные элементы (компоненты) устанавливаются в специально отведенные места на расстоянии не менее 0,5 мм от пленочных элементов и не менее 0,6 мм от контактных площадок; минимальное расстояние между навесными компонентами 0,3 мм;

- длина проволочных выводов навесных компонентов должна находиться в пределах от 1 до 5 мм;

- минимально допустимое расстояние между пленочными элементами (в том числе и контактными площадками ) 0,2 мм;

- размеры пленочных резисторов должны быть кратными 0,05 мм;

- минимальная длина резистора *l*min не менее 0,5 мм;

 $-$  минимальная ширина резистора  $b_{\text{min}}$  не менее 0,2 мм;

- минимально допустимая ширина проводников 0,1 мм

- минимально допустимые размеры контактных площадок для припайки внешних выводов 0,4х0,4 мм, а для приварки навесных элементов 0,2х0,25 мм.

При расчете размеров резисторов исходим из следующих требований, накладываемых на размеры резисторов:

- размеры пленочных резисторов должны быть кратными 0,05 мм;

- минимальная длина резистора *l*min не менее 0,5 мм;

 $-$  минимальная ширина резистора  $b_{\text{min}}$  не менее 0,2 мм.

Размер и конфигурацию пленочных резисторов находим по заданным номиналам резисторов R<sub>i</sub>, в соответствие с электрической схемой, удельному поверхностному сопротивлению резистивной пленки RS, выбранному из таблицы 1 задания для своего варианта. Значения мощностей  $P_{\text{Ri}}$ , рассеиваемой на резисторах, берем из таблицы 2 задания для своего варианта. *ВНИМАНИЕ*! Вариант определяется по последней цифре зачетной книжке студента.

![](_page_22_Picture_339.jpeg)

![](_page_22_Picture_340.jpeg)

Таблица 2 – Номиналы резисторов и мощности рассеяния на них.

![](_page_22_Picture_341.jpeg)

![](_page_23_Picture_326.jpeg)

Для определения размеров резисторов для каждого резистора находим их коэффициент формы или число квадратов по формуле

$$
K_{\phi i} = \frac{R_i}{R_S},
$$

(1)

где R<sub>i</sub> – значения сопротивления i-того резистора. Затем проведем расчет длины резисторов

no popmyne: 
$$
l_i = \sqrt{\frac{K_{\phi_i} \cdot P_{Ri}}{P_0}}.
$$
 (2)

Ширину резисторов определим по формуле  $K_{\Phi i}$ *i l*  $b_i =$ .  $(3)$ 

Если ширина резисторов получилась менее 0,2 мм, то принимаем их ширину равной 0,2 мм и нужно пересчитывать их длину. Результаты всех расчетов заносим в таблицы.

Выбираем форму пленочного резистора из рисунка 2 в соответствие с рассчитанным коэффициентом их формы и определим площадь, занимаемую всеми резисторами.

![](_page_24_Figure_0.jpeg)

Рис.2. Формы пленочных резисторов.

Площадь, занимаемая навесными элементами – транзисторами, определяем согласно рисунку 3. Находим площадь, занимаемую всеми транзисторами

Находим общую площадь, занимаемую пленочными резисторами и навесными элементами. Учитывая площадь соединений, промежутки между элементами ИМС и расстояние от края подложки, следует увеличить суммарную площадь подложки в 4-5 раз. Из таблицы рекомендуемых размеров подложек выбираем подложку.

Таблица 3 - Рекомендуемые размеры подложек для гибридных ИМС.

![](_page_24_Picture_112.jpeg)

 Составляем топологический чертеж ИМС, размещая рассчитанные элементы на поле подложки. Топологический чертеж строим согласно указаниям к выполнению контрольной работы (см. выше).

![](_page_25_Figure_0.jpeg)

Рис.3. Размеры навесных элементов.

# **Пример расчета топологии ГИМС.**

Пусть имеем данные для расчета размеров резисторов (таблица 4):

Таблица 4. Данные для расчета размеров резисторов.

![](_page_25_Picture_142.jpeg)

Выберем в качестве резистивного материала вариант 1

Таблица 5- Характеристика материала пленочных резисторов.

![](_page_25_Picture_143.jpeg)

Рассчитаем коэффициент формы, длину и ширину резисторов по выше приведенным формулам (1), (2) и (3) и занесем их в таблицу 6.

лица 6

Таб

![](_page_26_Picture_302.jpeg)

Так как ширина резисторов  $b_1$  и  $b_2$  получилась менее 0,2 мм, то принимаем их ширину равной 0,2 мм и пересчитываем их длину. Ширину резистора *b*<sup>3</sup> округляем до 0.4 мм и пересчитываем его длину. Новые результаты заносим во вторую строку таблицы 5.

Коэффициенты формы для всех четырех резисторов лежат в пределах от 1 до 10, поэтому форму резисторов выбираем согласно рисунку 1,а) (рис.3)

![](_page_26_Figure_3.jpeg)

Рис.4. Форма резисторов.

Определим площадь, занимаемую резисторами:

 $S_R = S_{R1} + S_{R2} + S_{R3} + S_{R4} = 0,32 + 0,4 + 0,64 + 2,402 = 3,762$  mm<sup>2</sup>.

 Площадь, занимаемая навесными элементами – транзисторами, определяем согласно рисунку 3 задания. Проектируемая логическая схема содержит два двухэмиттерных и три одноэмиттерных транзисторов. Общая площадь, занимаемая этими транзисторами равна

 $S = S_{\text{VT1}} + S_{\text{VT2}} + S_{\text{VT3}} + S_{\text{VT4}} + S_{\text{VT5}} = 2,25 + 1 + 2,25 + 1 + 1 = 7,5 \text{ mm}^2.$ 

 Общая площадь, занимаемая пленочными резисторами и навесными элементами, таким образом, равна 11,262 мм<sup>2</sup>.

Учитывая площадь соединений, промежутки между элементами ИМС и расстояние от края подложки, следует увеличить суммарную площадь подложки в 4-5 раз, т. е. её площадь должна составить не менее 50 мм<sup>2</sup>. Из таблицы 2 выбираем подложку с размерами  $10x10$  $MN^2$ .

 Составляем топологический чертеж ИМС, размещая рассчитанные элементы на поле подложки согласно указаниям к выполнению контрольной работы (см. выше). Масштаб выбираем 10:1 (рисунок 5 ).

![](_page_27_Figure_0.jpeg)

Рис.5. Чертеж топологии ГИМС

### Примерные вопросы для тестовых заданий

#### **1.Микроэлектроника – это…**

- 1. раздел электромагнетизма, включающий исследование, конструирование и производство ИМС и радио электронной аппаратуры на их основе
- 2. раздел электроники, включающий исследование, конструирование и производство ИМС и радио электронной аппаратуры на их основе
- 3. раздел механики, включающий исследование, конструирование и производство ИМС и радио электронной аппаратуры на их основе
- 4. раздел квантовой физики, изучающий исследование, конструирование и производство ИМС и радио электронной аппаратуры на их основе

# **2.Как называется часть микросхемы, реализующая функцию какого-либо электрорадиоэлемента, которая может быть выполнена как самостоятельное изделие**

- 1. микросхемой
- 2. компонентом
- 3. узлом
- 4. элементом

### **3.Как называется процесс формирования отверстий в масках, создаваемых на поверхности пластины, предназначенных для легирования и других операций?**

- 1. Эпитаксия
- 2. Ионное легирование
- 3. Литография
- 4. Травление

#### **4.Электронные схемы, выполняющие простейшие логические операции называются…**

- 1. триггерами
- 2. мультиплексорами
- 3. логическими элементами
- 4. счетчиками

**5.Электронное устройство с двумя устойчивыми состояниями называется…**

- 1. логическим элементом
- 2. мультиплексором
- 3. триггером
- 4. счетчиком

#### **6.На полупроводниковые, пленочные и гибридные классифицируются…**

- 1. триггеры
- 2. запоминающие устройства
- 3. интегральные схемы
- 4. дешифраторы

**7.Как называется микроэлектронное изделие, выполняющее определенную функцию преобразования, обработки сигнала и накапливания информации и имеющее высокую плотность упаковки?**

- 1. Преобразователь
- 2. Аналоговый преобразователь
- 3. Запоминающее устройство
- 4. Интегральная микросхема

# 8. На рисунке изображено условное обозначение логического элемента:

![](_page_29_Picture_5.jpeg)

- 1. HE
- $2.$   $M$
- 3. ИЛИ
- 4. ИЛИ-НЕ

9. Микросхема, которой элементы выполнены приповерхностном слое  $\bf{B}$ полупроводниковой подложки называется...

- 1. Пленочная ИС
- 2. Гибридной ИС
- 3. Полупроводниковой ИС
- 4. Проводниковой ИС

# 10. Процесс формирования отверстий в масках, создаваемых на поверхности пластины, предназначенных для легирования и других операций называется...

- 1. Литографией
- 2. Травлением
- 3. Эпитаксией
- 4. Ионным легированием

# 11. Какие схемы называются логическими элементами?

- 1. Схемы, запоминающие выходные сигналы от других элементов схемы
- 2. Электронные схемы, выполняющие усиление электрических сигналов
- 3. Схемы, выполняющие считывание
- 4. Электронные схемы, выполняющие простейшие логические операции

# 12.Запоминающие устройства - это...

- 1. устройства, состоящие из счетчиков и усилителя
- 2. устройства, состоящие из усилителя и накопителя
- 3. устройства, состоящие из двух основных частей: накопителя и схем управления
- 4. устройства, состоящие из счетчика и схем управления

# 13. Как называется устройство, предназначенное для выполнения различных операций над аналоговыми величинами при работе в схеме с отрицательной обратной связью?

- 1. Операционный усилитель
- 2. Аналогово-цифровой преобразователь
- 3. Цифро-аналоговый преобразователь
- 4. Комбинационный усилитель

#### 14. Какие схемы называются логическими элементами?

- 5. Схемы, запоминающие выходные сигналы от других элементов схемы
- 6. Электронные схемы, выполняющие усиление электрических сигналов
- 7. Схемы, выполняющие считывание информации
- 8. Электронные схемы, выполняющие простейшие логические операции

### 15. Запоминающие устройства - это...

- 5. устройства, состоящие из счетчиков и усилителя
- 6. устройства, состоящие из усилителя и накопителя
- 7. устройства, состоящие из двух основных частей: накопителя и схем управления
- 8. устройства, состоящие из счетчика и схем управления

Рисунок 3

#### 16. На рисунке 2 изображено условные обозначения логических элементов:

- 1. НЕ, Исключающее ИЛИ, ИЛИ-НЕ, И-НЕ;
- 2. И. Исключающее ИЛИ, ИЛИ-НЕ, И-НЕ;
- 3. НЕ, И, ИЛИ-НЕ, И-НЕ;
- 4. НЕ, И, Исключающее ИЛИ, И-НЕ;
- 5. НЕ, Исключающее ИЛИ, ИЛИ-НЕ, И-НЕ;

Рисунок 2

![](_page_30_Picture_17.jpeg)

#### 17. На рисунке 3 приведена таблица истинности для логического элемента:

1. HE.

![](_page_30_Picture_120.jpeg)

 $5.$   $M \overline{M}$ .

![](_page_30_Picture_121.jpeg)

18. На рисунке приведена таблица истинности для функции трех переменных. Логическая функция, составленная в форме СДНФ имеет вид:

1. 
$$
Y = X_1 \overline{X}_2 \overline{X}_3 + X_1 \overline{X}_2 \overline{X}_3 + X_1 \overline{X}_2 X_3;
$$
  
\n2.  $Y = X_1 \overline{X}_2 \overline{X}_3 + X_1 \overline{X}_2 \overline{X}_3 + X_1 X_2 X_3;$   
\n3.  $Y = X_1 \overline{X}_2 \overline{X}_3 + X_1 X_2 \overline{X}_3 + X_1 X_2 X_3$   
\n4.  $Y = X_1 \overline{X}_2 X_3 + X_1 \overline{X}_2 \overline{X}_3 + \overline{X}_1 X_2 X_3;$ 

![](_page_30_Picture_122.jpeg)

19. Минимизированная логическая функция для таблицы истинности рисунка 4 имеет вид:

1. 
$$
Y = X_1(\overline{X}_3 + X_2);
$$
 2.  $Y = (X_1 + \overline{X}_3)X_2;$  3.  $Y = X_1(\overline{X}_3 + \overline{X}_2);$   $Y = X_1(\overline{X}_2 + X_3);$ 

Рисунок

#### 20. На рисунке 5 изображены усилители:

- 1. а) инвертирующий, б) неинвертирующий;
- 2. а) инвертирующий, б) дифференциальный,
- 3. а) дифференциальный, б) неинвертирующий;

4. а) - неинвертирующий;, б) - инвертирующий.

![](_page_31_Figure_1.jpeg)

Рисунок 5